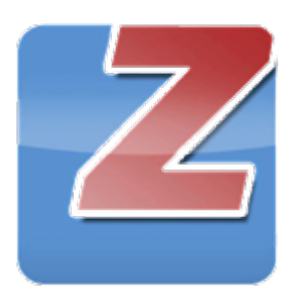

PrivaZer - это бесплатный инструмент, позволяющий быстро проанализировать все компоненты системы и удалить все данные, которые содержат информацию о сетевой активности пользователя.

При первом запуске программы, она автоматически определяет все устройства или жесткие диски, подключенные к компьютеру. PrivaZer предлагает либо самостоятельно указать данные, которые следует проанализировать и при необходимости выполнить удаление, либо выполнить это в автоматическом режиме. В первом случае вам придется преодолеть еще несколько шагов, а во втором PrivaZer начнет очистку незамедлительно.

По завершению работы программа предоставит пользователю подробный отчет обо всех удаленных данных. От множества средств подобного назначения, данную утилиту отличает наличие инструмента для очистки информации о подключении к компьютеру внешних устройств. Кроме того, оно позволяет очищать сбойные ключи реестра и создавать резервные копии всех удаляемых файлов.

## **Ключевые особенности и функции**

- программа умеет работать с данными на HDD и SSD;
- позволяет произвести очистку при минимальных действиях со стороны пользователя;
- использует собственные алгоритмы для обнаружения и удаления данных;
- является полностью автоматизированной;
- поставляется в виде инсталлятора и портативной версии.

Окно выбора параметров представлено на скриншоте ниже.

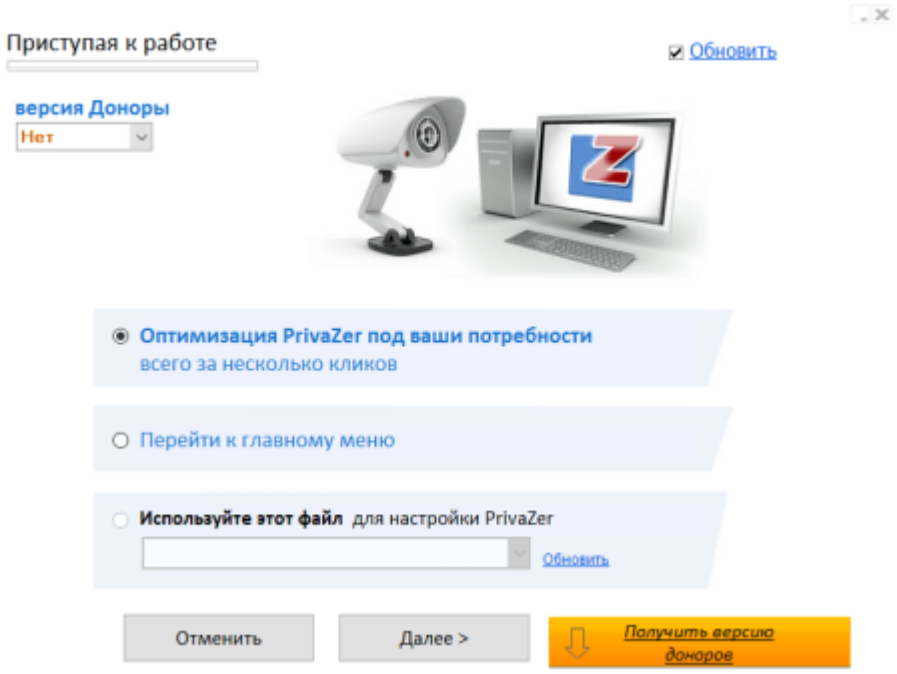

Процесс проведения анализа данных представлен на скриншоте ниже.

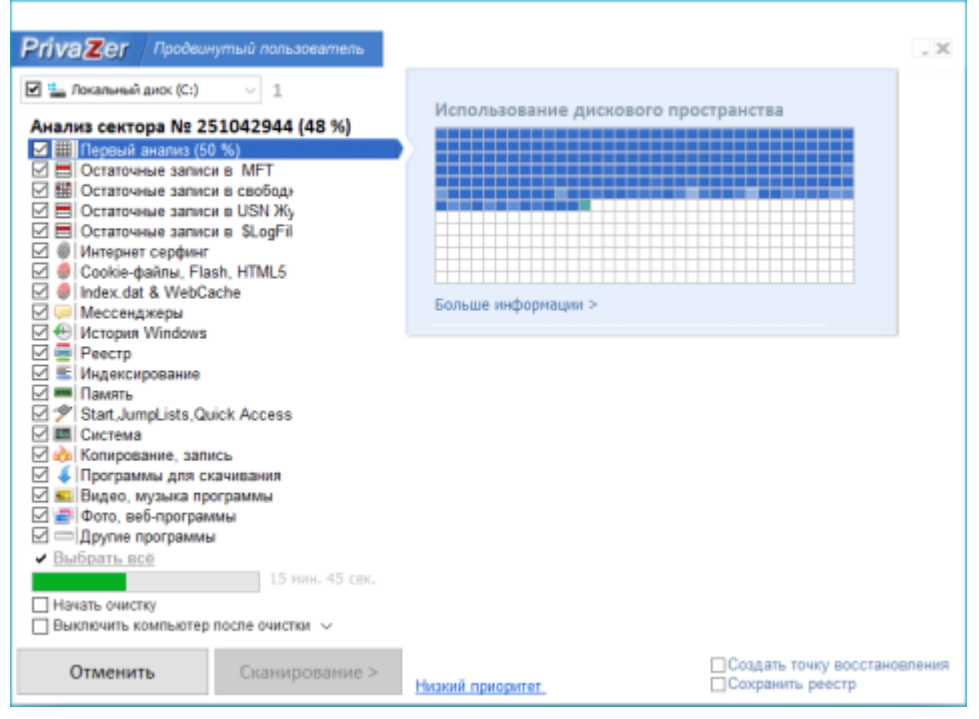

Одна из функций приложения – уничтожение всех следов удаленных файлов, которые вы не хотите, чтобы были восстановлены. Кроме улучшения скорости работы оборудования, это позволяет освободить дополнительное место на жестком диске.

Кроме этого, PrivaZer позаботится об уничтожении бесполезных списках всех видов, файлы cookies и другие элементы, которые совершенно не нужны вашему компьютеру.

PrivaZer – это интересное приложение, которое позволит улучшить производительность вашего компьютера в целом и освободить некоторое место на жестком диске всего лишь за пару кликов.

Скачать актуальную версию программы можно по ссылке ниже: <http://privazer.com/download.php>